#### Ciprian Adrian Rusen

# $IC^{3^{\circ}}$

## **Internet and Computing Core Certification Global Standard 4 STUDY GUIDE**

#### **EXAM IC<sup>3</sup> GS4**

Covers 100% of exam objectives, including explaining the differences between software applications and operating systems, demonstrating how to organize, configure, and/or format user data from within an application, and much more...

Includes interactive learning environment and study tools with:

- + 6 custom practice exams
- + More than 150 Electronic Flashcards
- + Searchable key term glossary
- + Practice files for completing exercises in the book

## **IC3**®  **Internet and Computing Core Certification Global Standard 4**

Study Guide

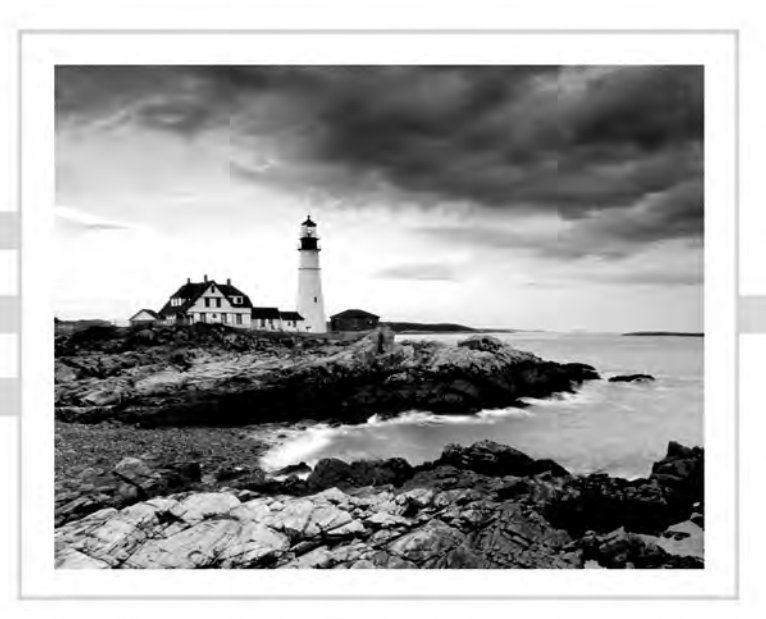

Ciprian Adrian Rusen

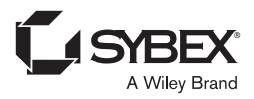

Senior Acquisitions Editor: Ken Brown Development Editor: Tom Cirtin Technical Editor: Vlad Falon Production Editor: Dassi Zeidel Copy Editor: Linda Recktenwald Editorial Manager: Mary Beth Wakefield Production Manager: Kathleen Wisor Associate Publisher: Jim Minatel Supervising Producer: Rich Graves Book Designers: Judy Fung and Bill Gibson Proofreader: Kim Wimpsett Indexer: Ted Laux Project Coordinator, Cover: Brent Savage Cover Designer: Wiley Cover Image: ©Getty Images, Inc./Jeremy Woodhouse

Copyright © 2015 by John Wiley & Sons, Inc., Indianapolis, Indiana

Published simultaneously in Canada

ISBN: 978-1-118-95221-4 ISBN: 978-1-118-95222-1 (ebk.) ISBN: 978-1-118-95223-8 (ebk.)

No part of this publication may be reproduced, stored in a retrieval system or transmitted in any form or by any means, electronic, mechanical, photocopying, recording, scanning or otherwise, except as permitted under Sections 107 or 108 of the 1976 United States Copyright Act, without either the prior written permission of the Publisher, or authorization through payment of the appropriate per-copy fee to the Copyright Clearance Center, 222 Rosewood Drive, Danvers, MA 01923, (978) 750-8400, fax (978) 646-8600. Requests to the Publisher for permission should be addressed to the Permissions Department, John Wiley & Sons, Inc., 111 River Street, Hoboken, NJ 07030, (201) 748-6011, fax (201) 748-6008, or online at <http://www.wiley.com/go/permissions>.

Limit of Liability/Disclaimer of Warranty: The publisher and the author make no representations or warranties with respect to the accuracy or completeness of the contents of this work and specifically disclaim all warranties, including without limitation warranties of fitness for a particular purpose. No warranty may be created or extended by sales or promotional materials. The advice and strategies contained herein may not be suitable for every situation. This work is sold with the understanding that the publisher is not engaged in rendering legal, accounting, or other professional services. If professional assistance is required, the services of a competent professional person should be sought. Neither the publisher nor the author shall be liable for damages arising herefrom. The fact that an organization or Web site is referred to in this work as a citation and/or a potential source of further information does not mean that the author or the publisher endorses the information the organization or Web site may provide or recommendations it may make. Further, readers should be aware that Internet Web sites listed in this work may have changed or disappeared between when this work was written and when it is read.

For general information on our other products and services or to obtain technical support, please contact our Customer Care Department within the U.S. at (877) 762-2974, outside the U.S. at (317) 572-3993 or fax (317) 572-4002.

Wiley publishes in a variety of print and electronic formats and by print-on-demand. Some material included with standard print versions of this book may not be included in e-books or in print-on-demand. If this book refers to media such as a CD or DVD that is not included in the version you purchased, you may download this material at <http://booksupport.wiley.com>. For more information about Wiley products, visit [www.wiley.com.](http://www.wiley.com)

Library of Congress Control Number: 2015936360

TRADEMARKS: Wiley and the Sybex logo are trademarks or registered trademarks of John Wiley & Sons, Inc. and/or its affiliates, in the United States and other countries, and may not be used without written permission. IC<sup>3</sup> is a registered trademark of Certiport, Inc. All other trademarks are the property of their respective owners. John Wiley & Sons, Inc. is not associated with any product or vendor mentioned in this book.

10 9 8 7 6 5 4 3 2 1

#### About the Author

**Ciprian Adrian Rusen** is a recognized Windows Consumer Expert – Microsoft Most Valuable Professional (MVP). He has published several books about Windows and Microsoft Office, and he's also a very active tech blogger at http://www.7[tutorials.com](http://www.7tutorials.com).

On his website you can find many tutorials about Windows 7, Windows 8.1, and Windows 10. He and his team of editors also publish how-to guides about other Microsoft products like Windows Phone and Xbox One. If you would like to keep up to date with the latest Microsoft consumer products, you should subscribe to his blog.

## Contents at a Glance

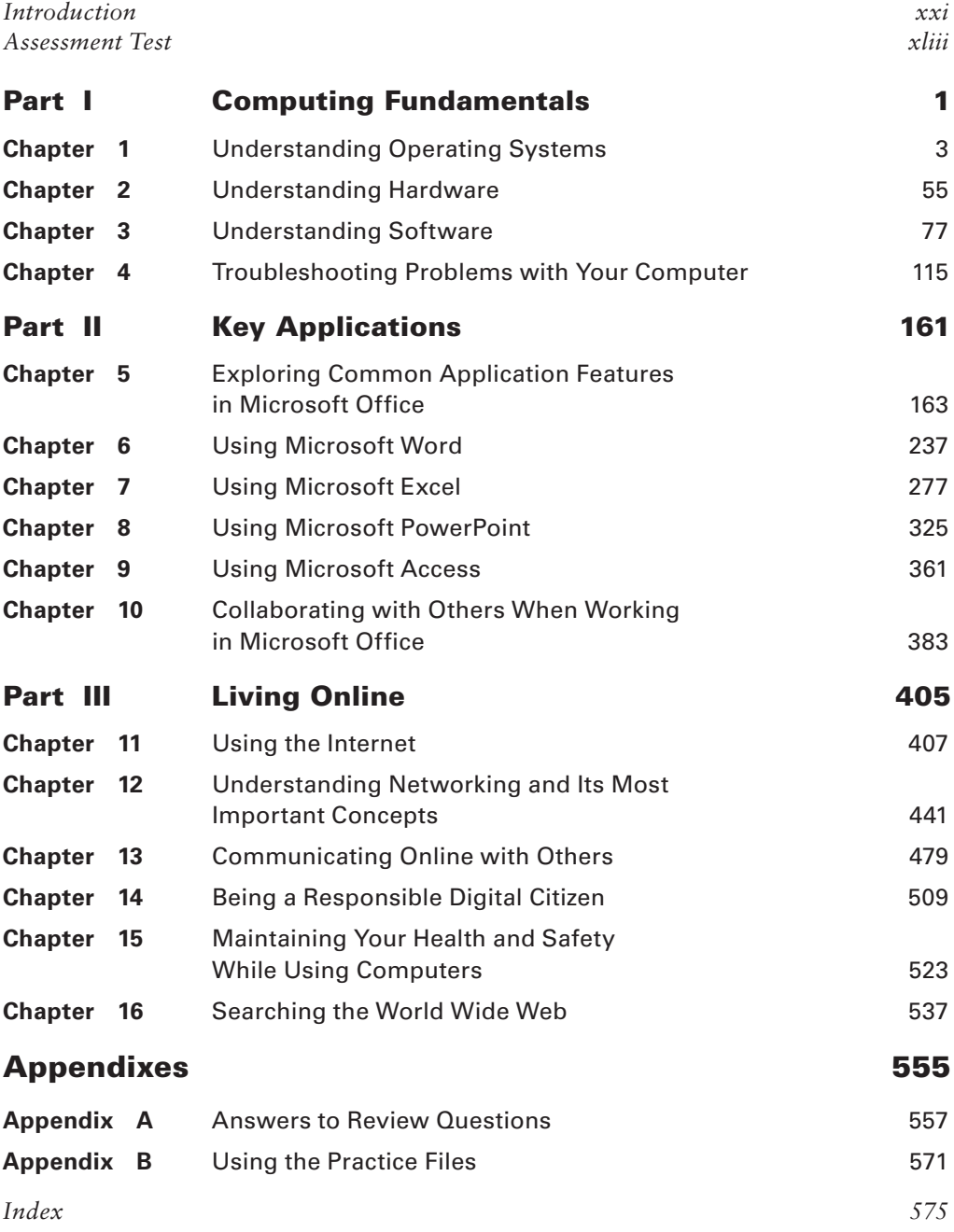

## **Contents**

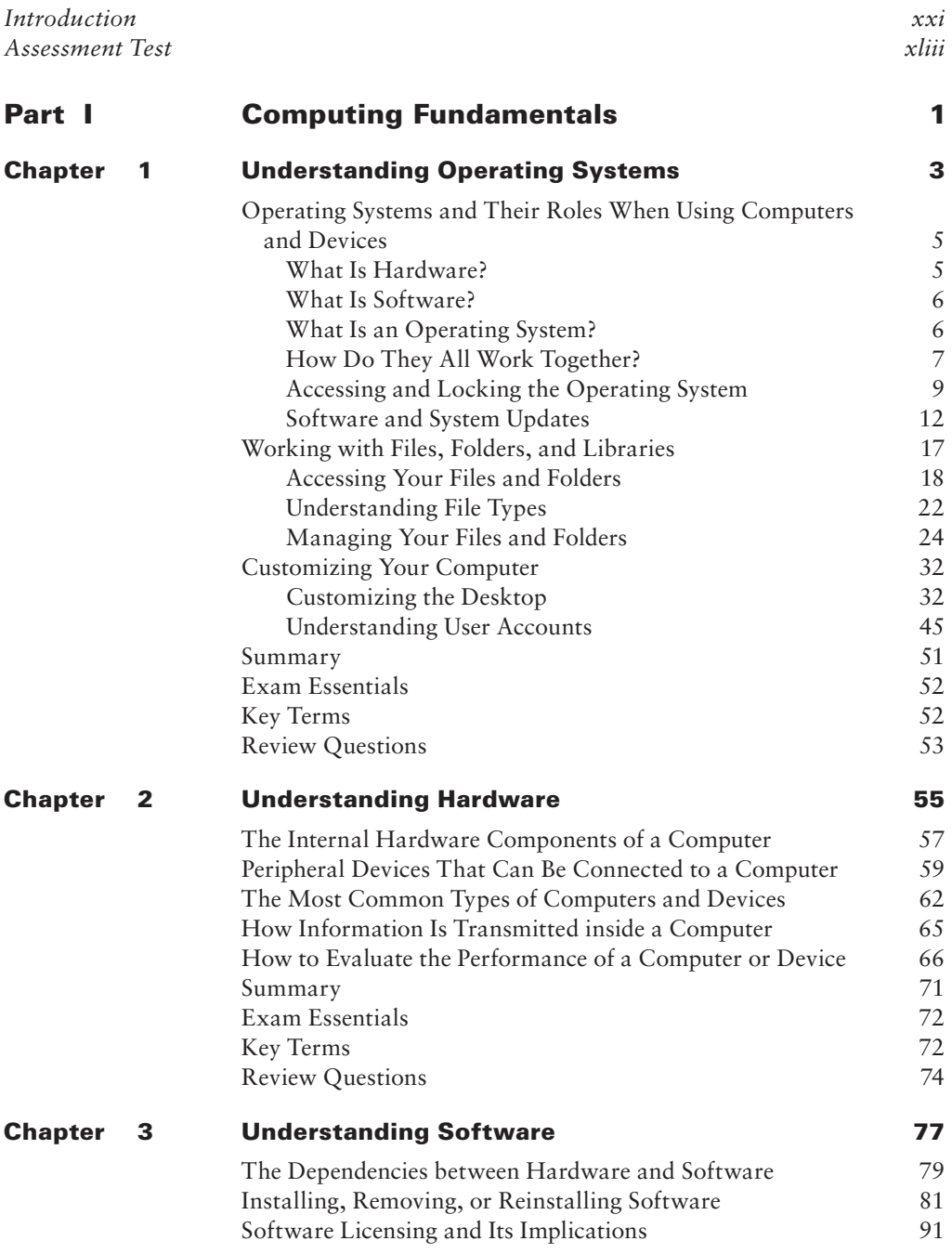

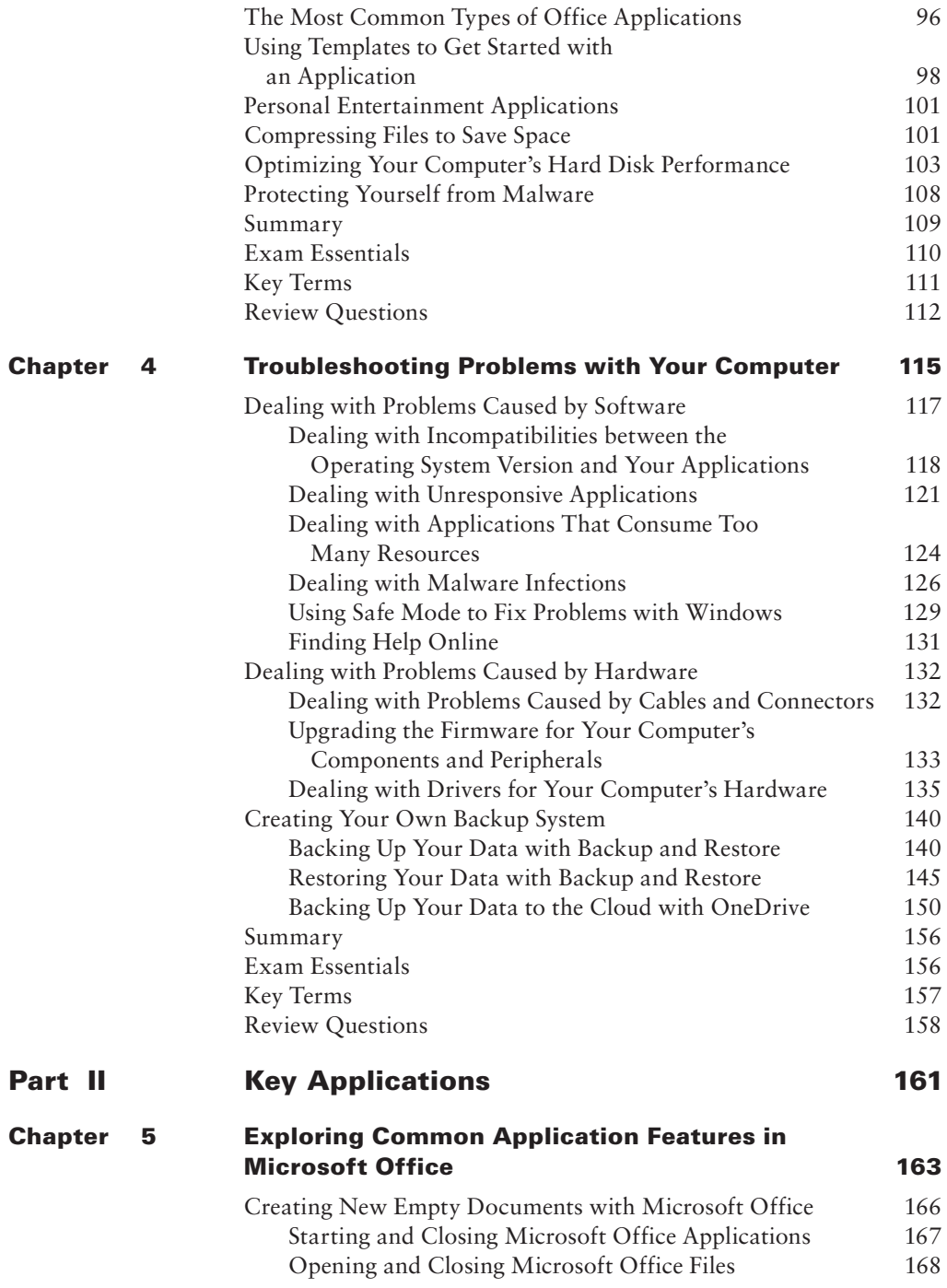

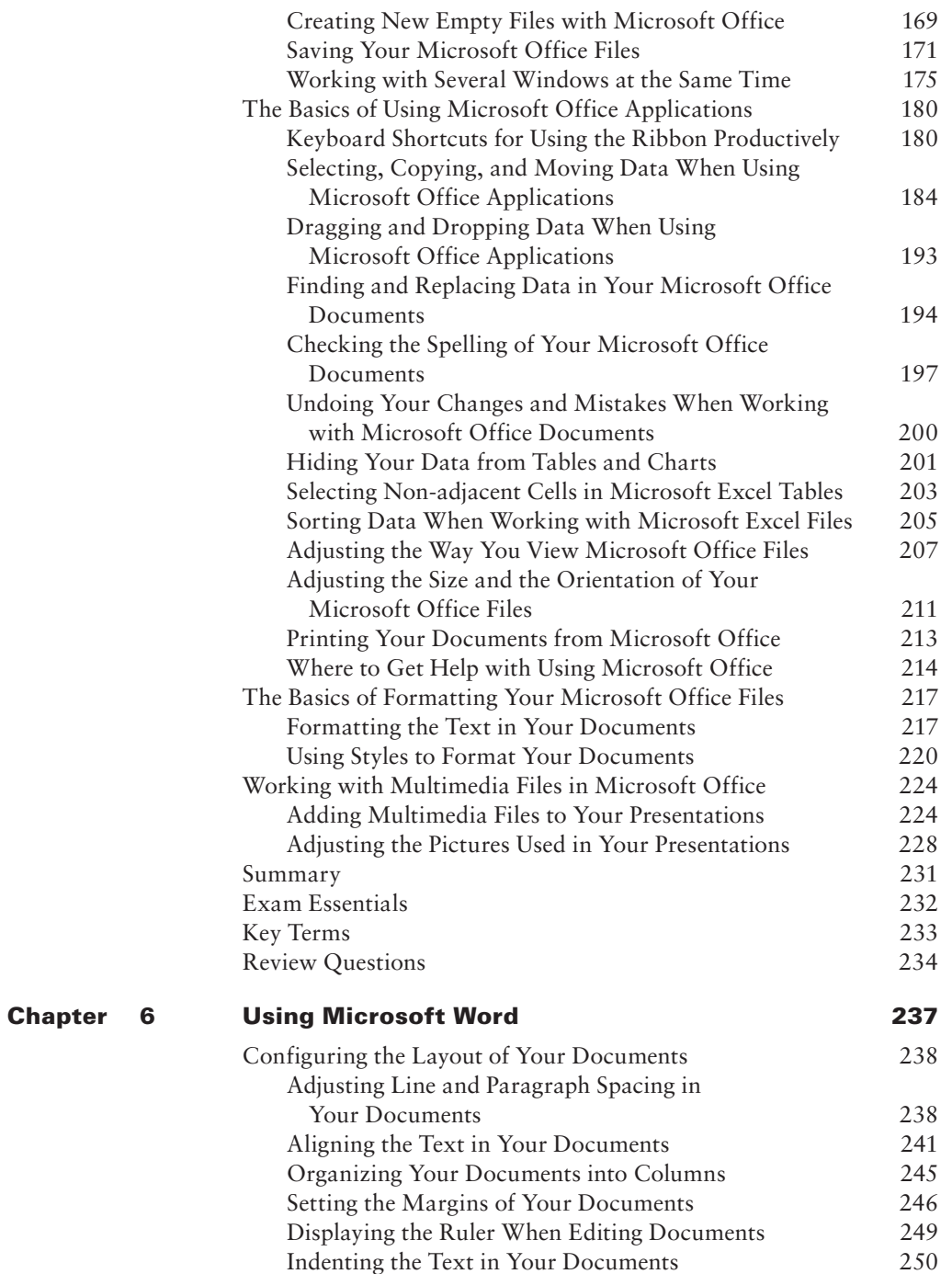

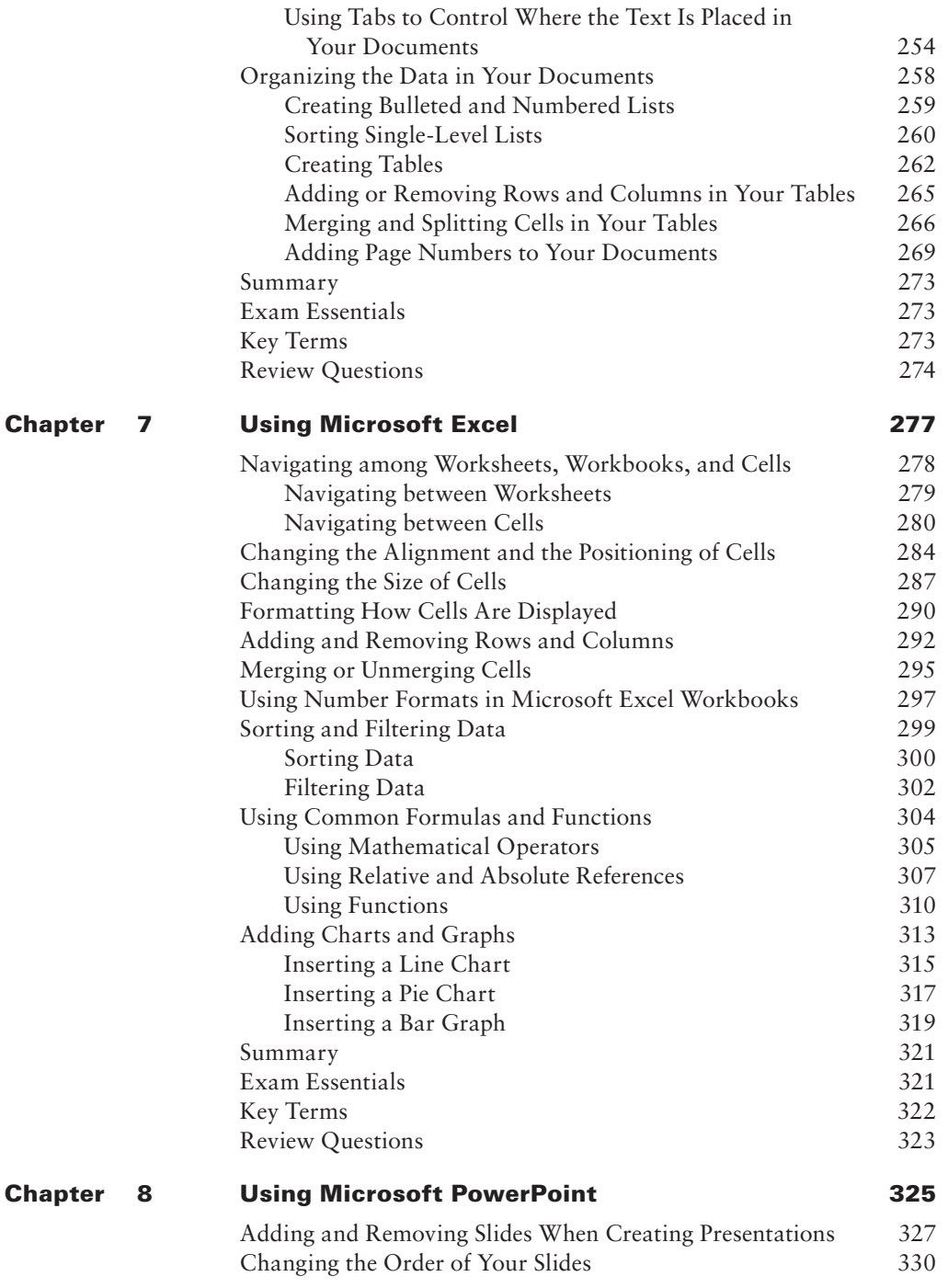

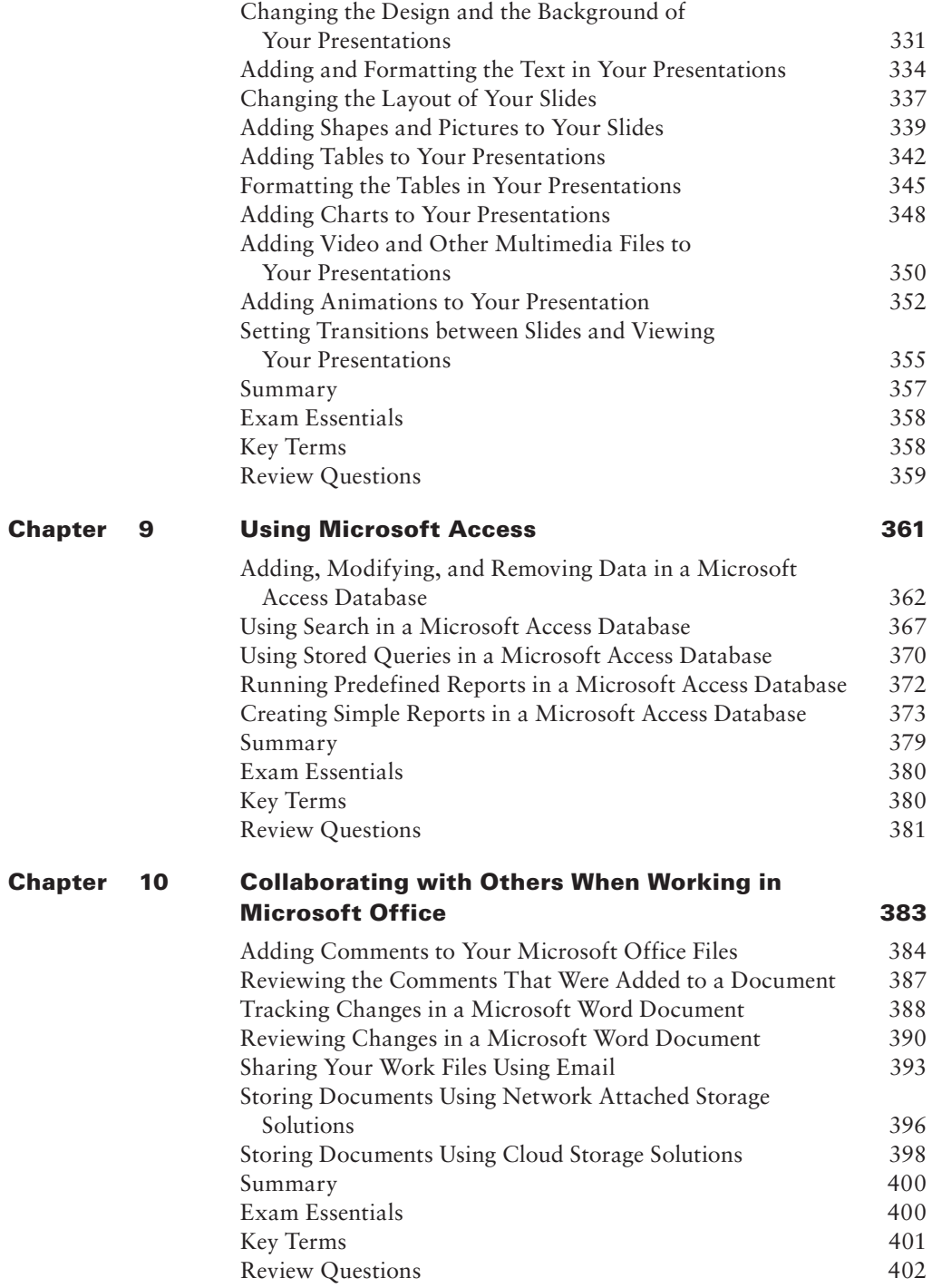

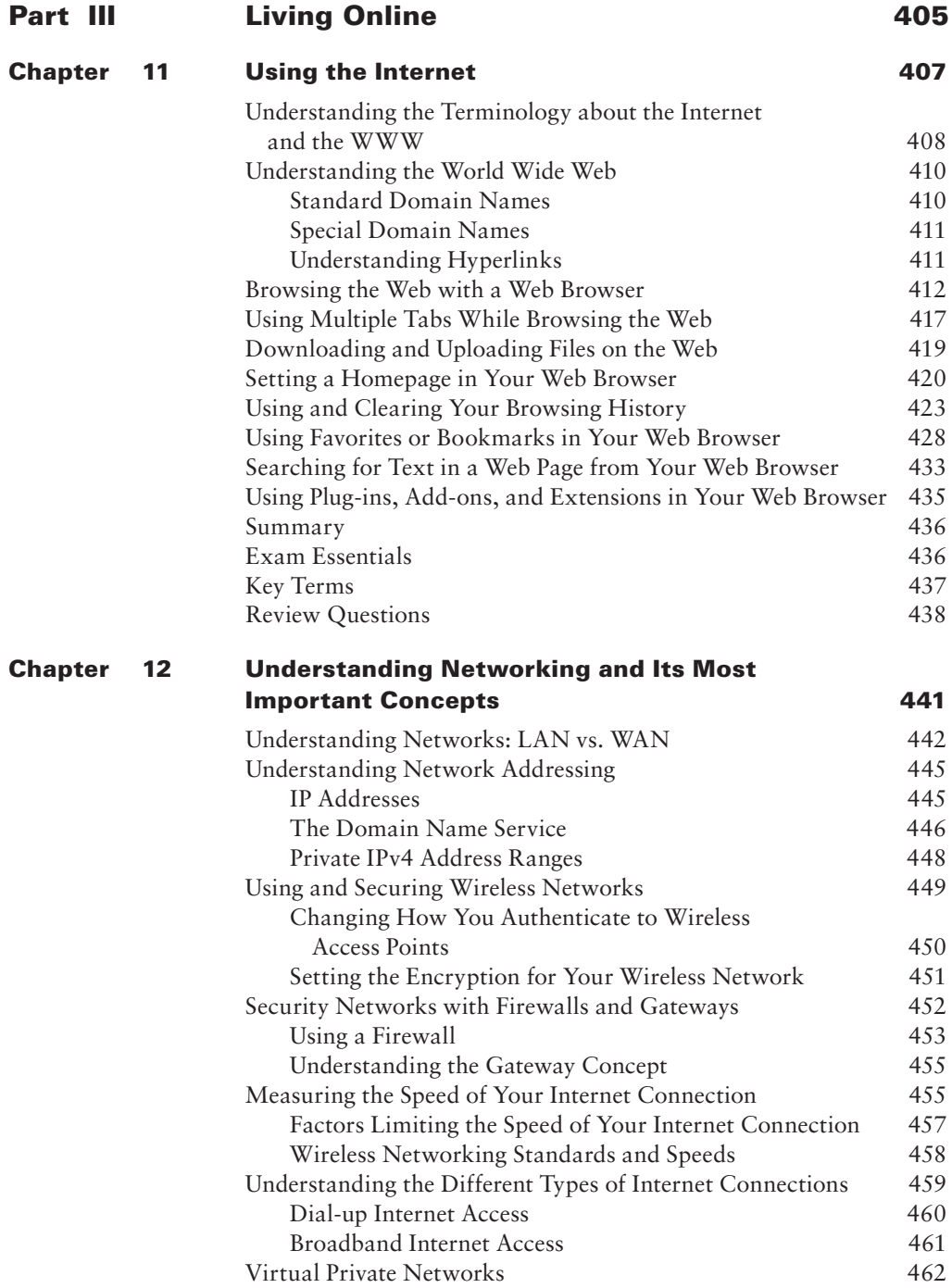

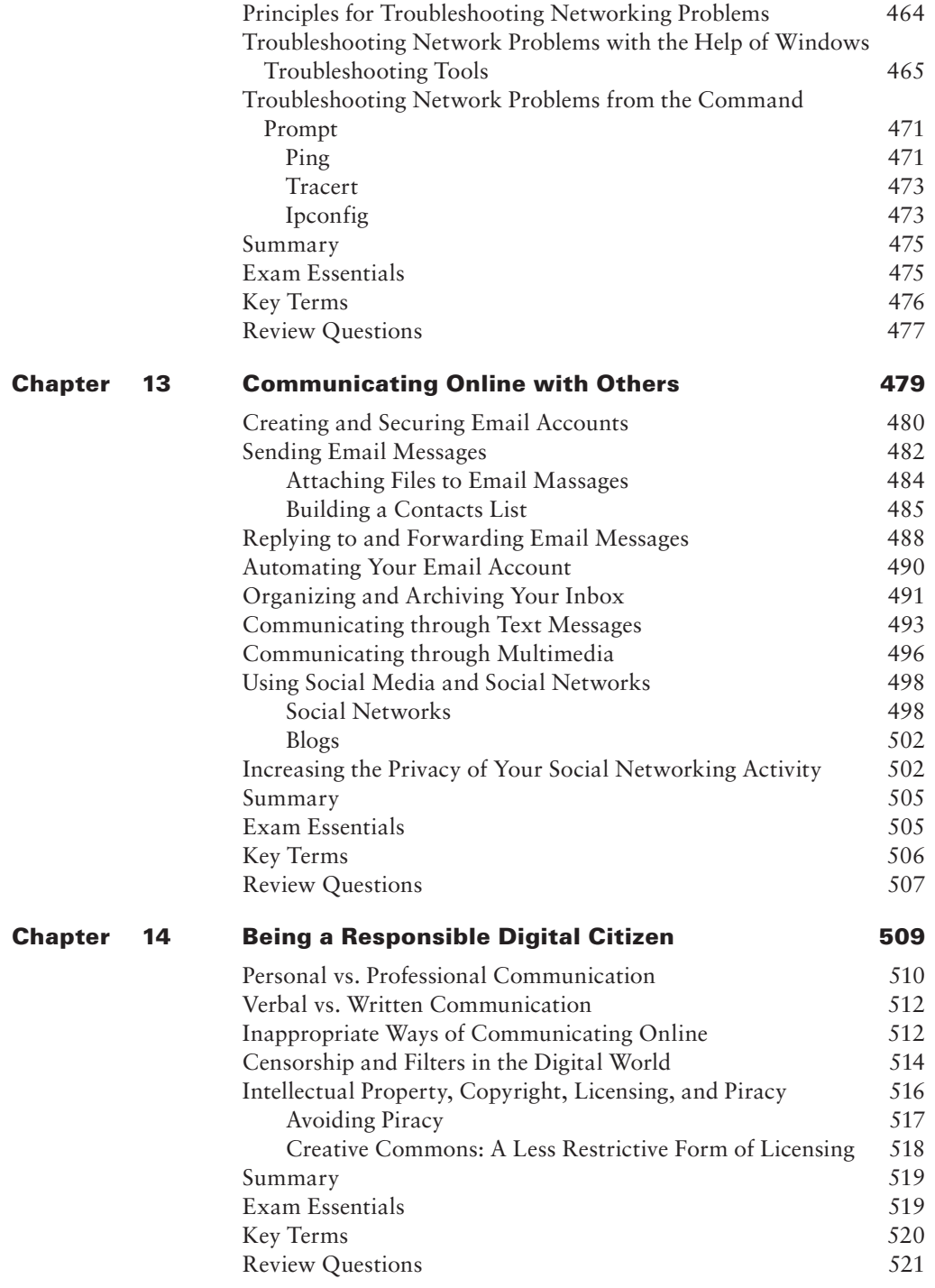

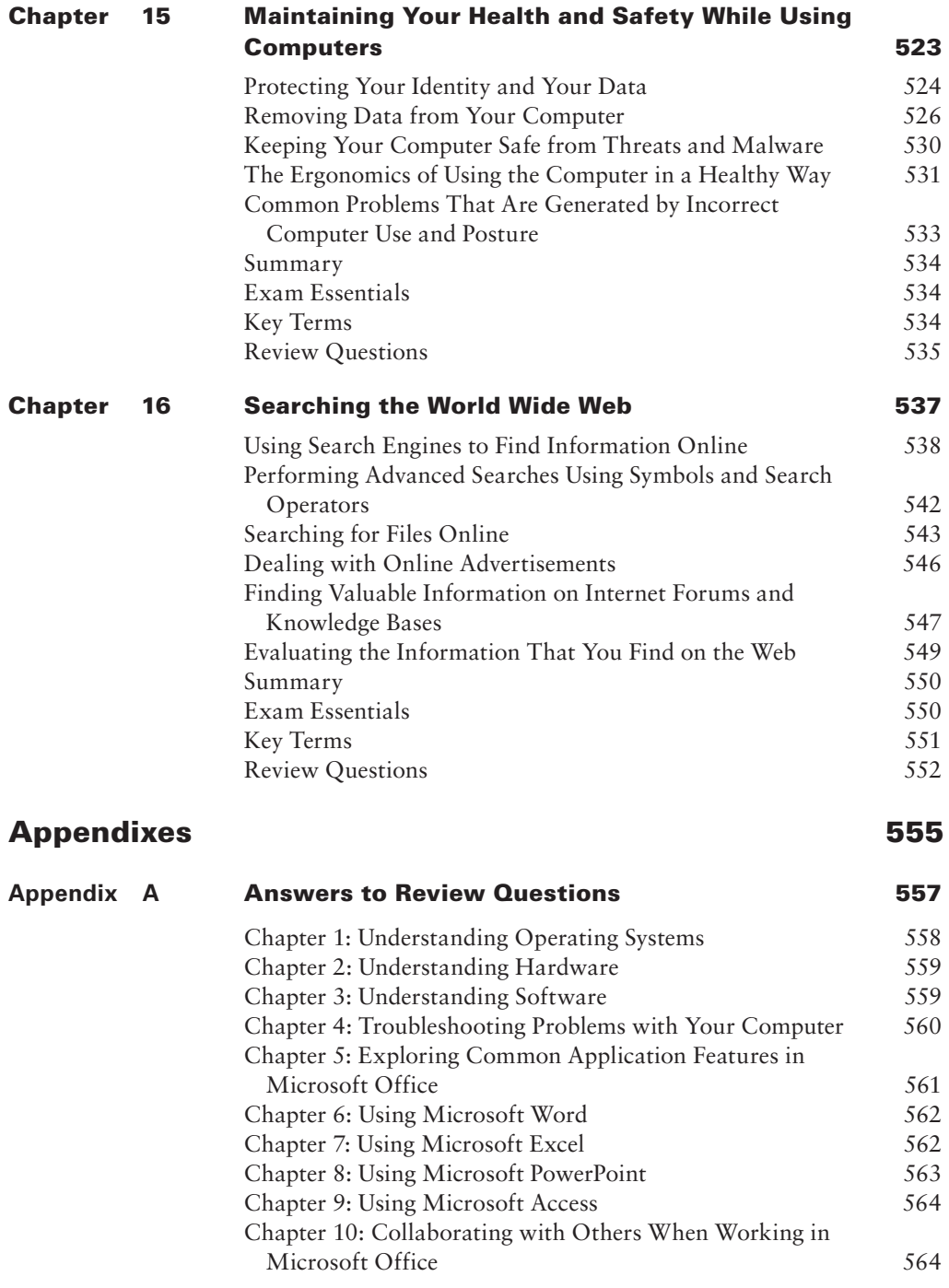

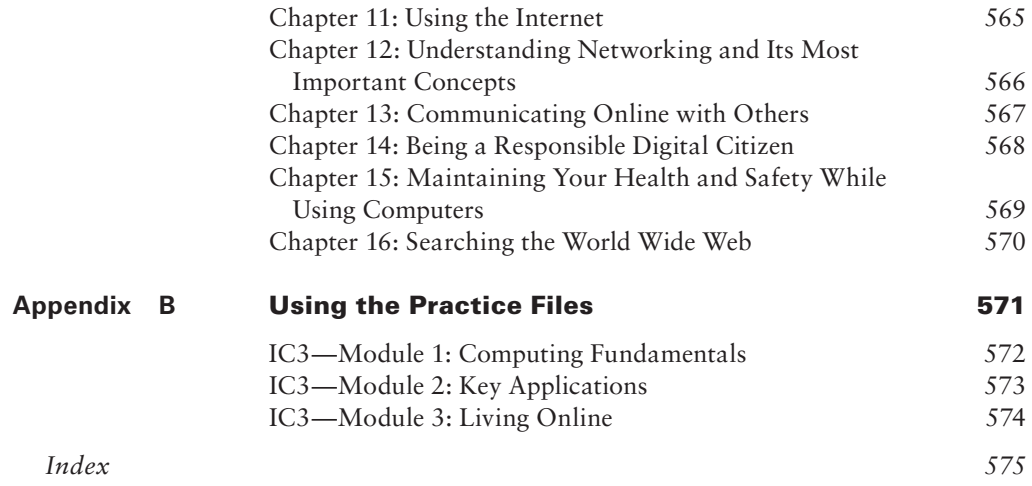

## Table of Exercises

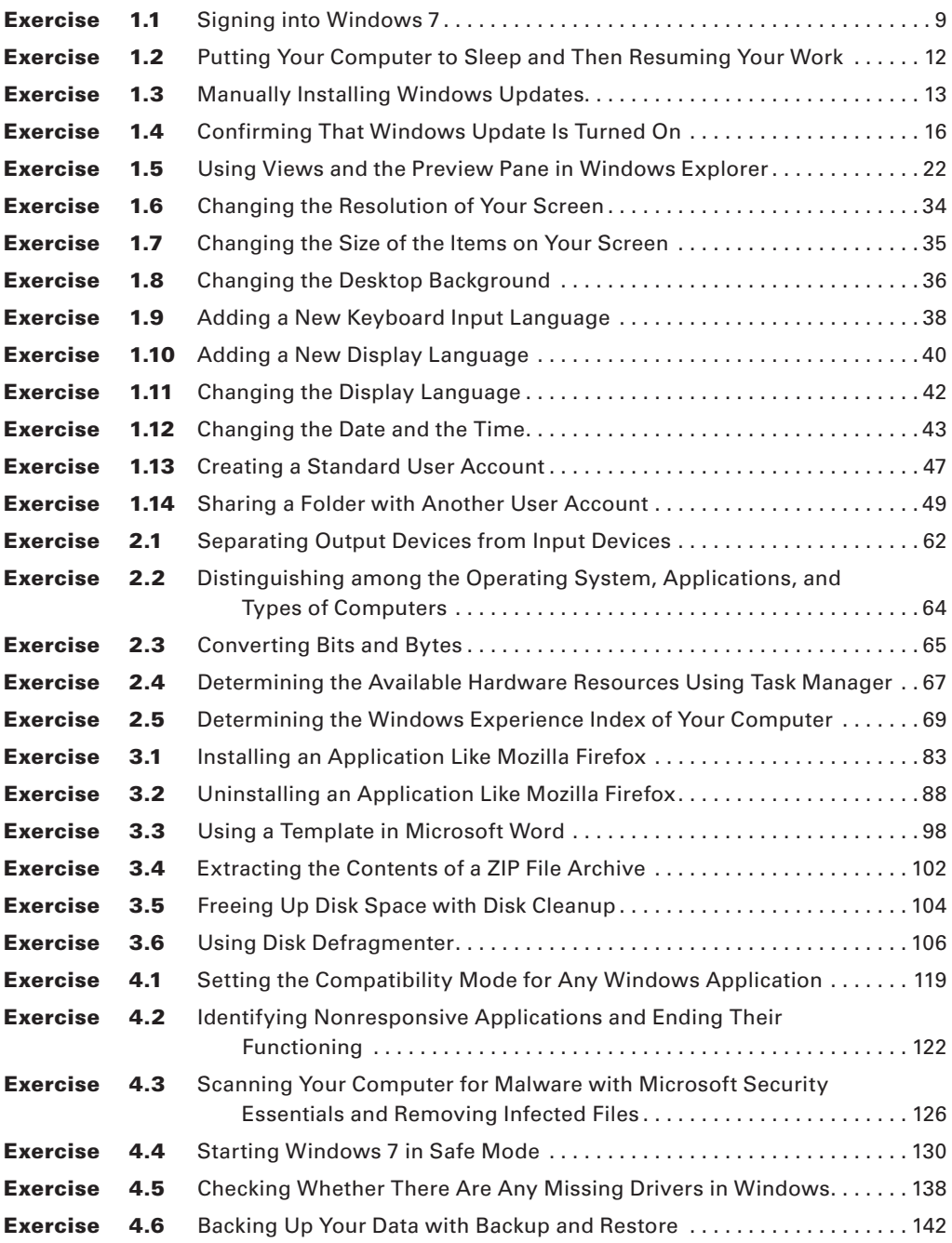

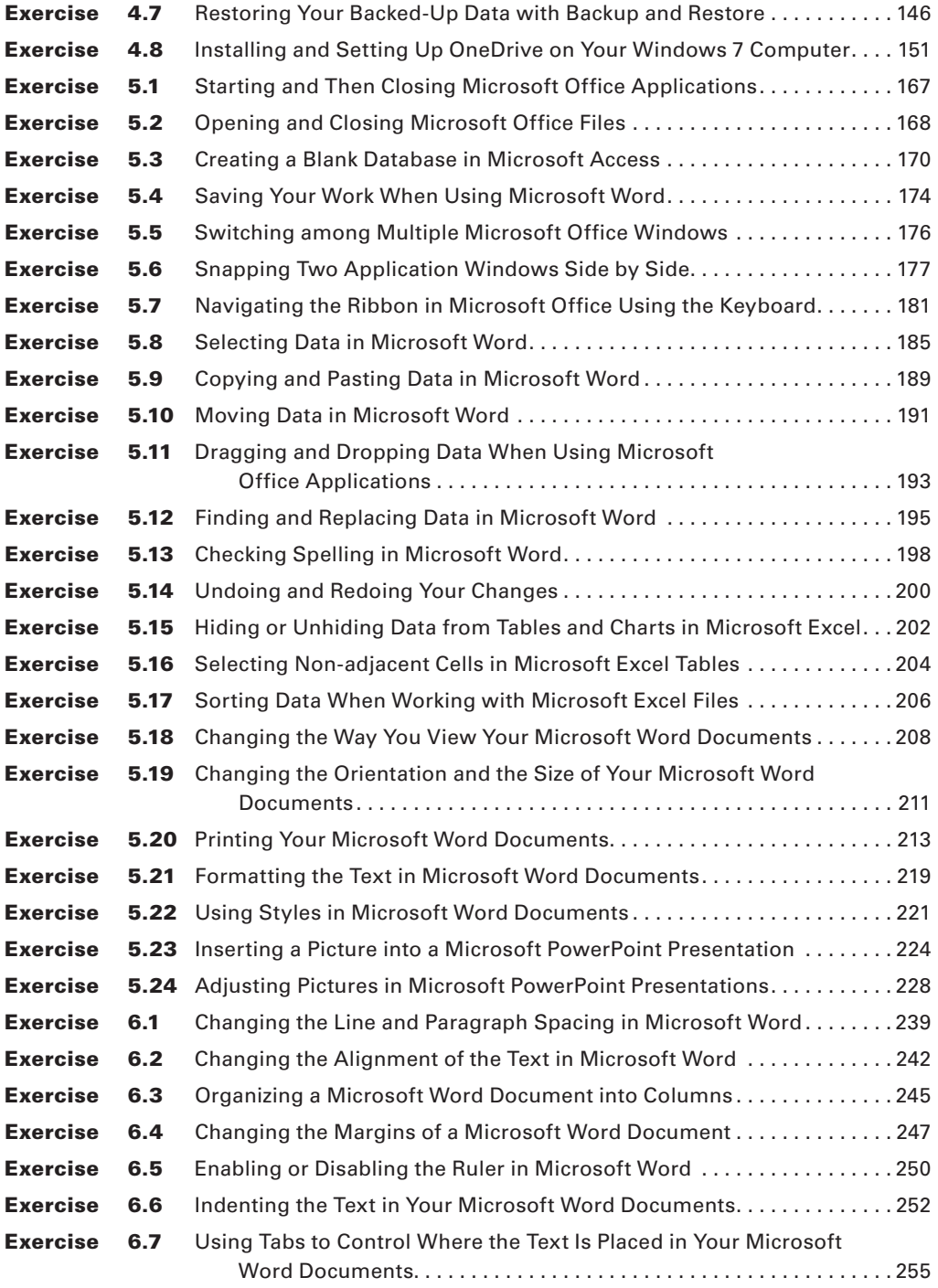

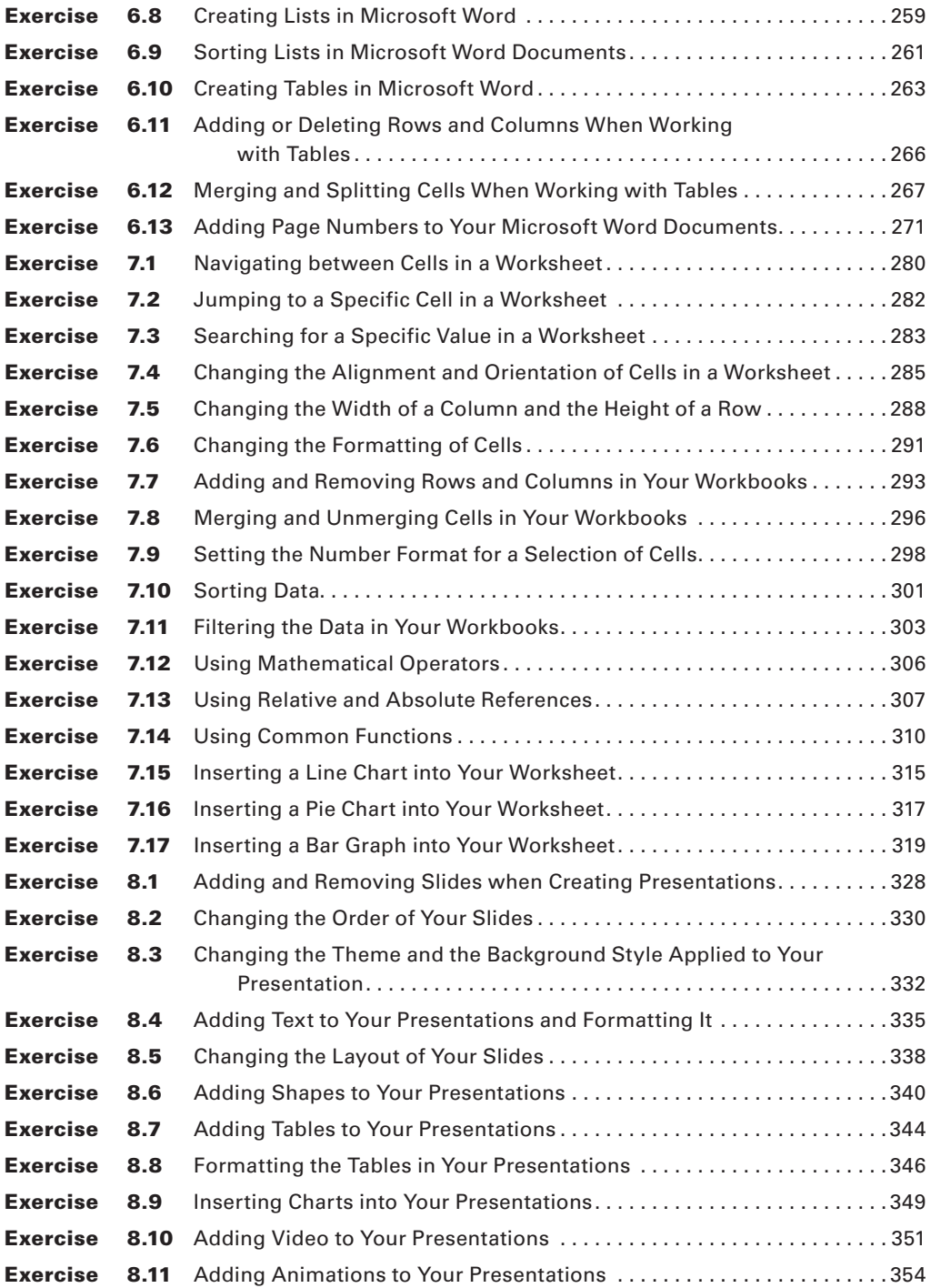

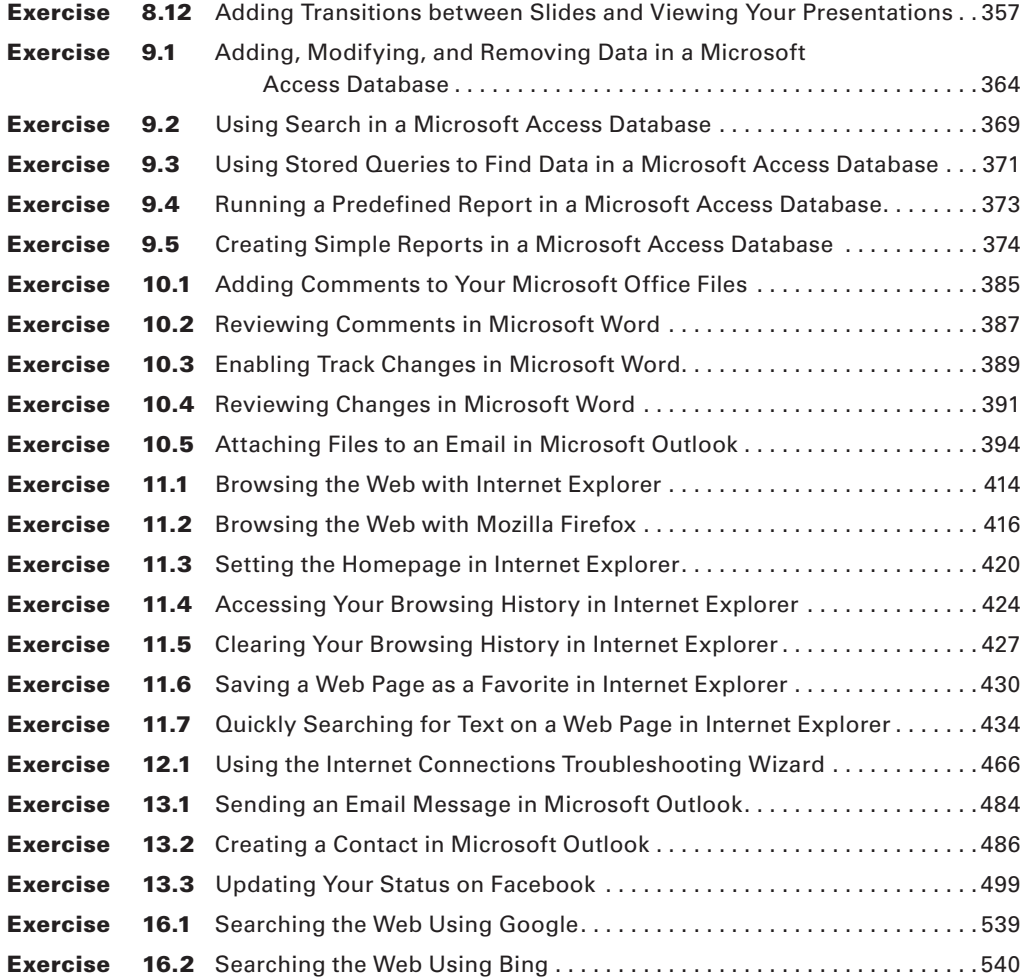

## <span id="page-22-0"></span>Introduction

Welcome to the *IC3: Internet and Computing Core Certification Global Standard 4 Study Guide* for the IC3 Digital Literacy Certification. The purpose of this book is to help you prepare for the certification exams, which cover the following three areas:

**Computing Fundamentals** Computing Fundamentals covers subjects needed for a good basic understanding of computing, including knowledge and use of computer hardware, software, and operating systems.

**Key Applications** Key Applications covers four major types of applications: word processing, spreadsheet, presentation, and database software. You will learn the common features of these types of applications, how to perform all kinds of tasks (opening and saving files, formatting them, printing them, and so on), and how to collaborate with others to create all kinds of business documents and files.

**Living Online** Living Online covers aspects of working in an Internet or networked environment, including basic knowledge of networks and the Internet, skills in specific applications such as email software and web browsers, skills required to find and evaluate information, and an understanding of issues related to computing and the Internet being used at work, home, and school (ergonomics, security, ethics, Internet "netiquette," and the like).

The book contains all of the information you need to pass the required exams. It also includes notes and warnings from the author to help reduce issues you may be experiencing in your own environment. By studying for and passing this exam, you will gain insight that will make you more valuable in your current position and will make you more likely to be recognized.

In the remainder of this section we will look at some of the facts about the exam, give some commonsense tips for taking the exam, and review the process for registering for the exam.

#### **Exam Facts**

Individuals seeking IC3 certification are required to take and pass all three IC3 exams: Computing Fundamentals, Key Applications, and Living Online. Here are some facts about them:

- The IC3 exams are administered by Certiport and are taken at Certiport Authorized Testing Centers.
- The exams are based on Microsoft Windows 7 and Microsoft Office 2010.
- There are 45 multiple-choice questions for each exam.
- There is a time limit of 50 minutes for each exam
- Each exam has a maximum score of 1000.
- The minimum passing score could range from 620 in difficult tests to 720 on easier tests.
- There is a short survey before the exam begins (taking the survey does not use any of the available 50 minutes).

■ If you do not pass the exam, you can retake it as many times as you want, but you must wait 24 hours before taking the exam a second time. If you do not pass the exam again, a two-day waiting period will be imposed for each subsequent exam retake.

#### **Tips for Taking the IC3 GS4 Exams**

Here are some general tips for improving the odds of passing your certification exam:

- Read each question carefully. Although the test is not written to be confusing, there are times when the obvious choice is not the correct choice.
- Make sure you answer each question. Any unanswered questions are considered wrong, so you are better off making an educated guess than leaving a question unanswered.
- For any questions where you are unsure of the correct answer, use a process of elimination to remove any obviously incorrect answers first. Once you have eliminated the obviously incorrect answers, make an educated guess from the remaining answers.
- If you are unsure about a question, select the answer you think is most likely to be correct, mark it for review, and come back to it at a later time.
- Get a good night's sleep the night before the exam. This will help you to be more alert and think clearly during the exam.

#### **Exam Registration**

Take the following steps to register for the IC3 exams:

- **1.** Using a browser navigate to the Certiport website: <http://www.certiport.com>.
- **2.** To register with Certiport, click the Register link in the top-right corner and provide all the required personal information.
- **3.** Once the registration process is complete, select that you would like to take an exam or prepare for an exam and click Next.
- **4.** Register for the IC3 certification.
- **5.** Locate a Certiport Authorized Testing Center (CATC) near you.
- **6.** Once you have found a CATC, you should then contact the Testing Center directly to confirm that they offer the exam(s) you wish to take, determine their prices and fees, set up a date and time to take the exam, and find out what exam preparation resources/courses they offer.

You can find the exam policies that you must abide by at this web page: [http://www.certiport.com/PORTAL/desktopdefault.aspx?page=common/pagelibrary/](http://www.certiport.com/PORTAL/desktopdefault.aspx?page=common/pagelibrary/LiveApp.htm) LiveApp.htm.

IC3 requires certification candidates to accept the terms of a nondisclosure agreement before taking certification exams.

## Who Should Read This Book?

This book is intended for individuals who want to earn their IC3 GS4 certification. For both the student and the job-seeker, IC3 provides the foundation of knowledge needed for success, and it is a well-respected and internationally recognized credential that reflects the most relevant skills needed in today's academic and business environments.

## What's Inside?

Here is a glance at what's in each chapter:

#### **Part I: Computing Fundamentals**

**Chapter 1: Understanding Operating Systems** This chapter introduces basic concepts like hardware, software, and operating systems and explains how they work together. It also explains the basics of managing files on a computer and customizing an operating system.

**Chapter 2: Understanding Hardware** This chapter goes into more detail about hardware and provides more information about different types of hardware, what they are used for, and how to measure their performance.

**Chapter 3: Understanding Software** This chapter demonstrates how to install, uninstall, and reinstall various software. It explains the different licensing models and the basics of using several types of software.

**Chapter 4: Troubleshooting Problems with Your Computer** This chapter describes the most common types of problems you may encounter when dealing with both software and hardware and how to deal with them.

#### **Part II: Key Applications**

**Chapter 5: Exploring Common Application Features in Microsoft Office** This chapter explains the basics of using the applications that are included in the Microsoft Office 2010 suite: how to format files, copy and paste data, print it, and so on.

**Chapter 6: Using Microsoft Word** This chapter focuses on using Microsoft Word 2010 for tasks like configuring the layout of your documents, organizing data, and so on.

**Chapter 7: Using Microsoft Excel** This chapter focuses on using Microsoft Excel 2010 for tasks like navigating among worksheets, workbooks, tables, and cells; formatting data; sorting it; adding formulas and functions; and inserting charts and graphs.

**Chapter 8: Using Microsoft PowerPoint** This chapter focuses on using Microsoft PowerPoint 2010 for tasks like creating presentations, changing their design, adding multimedia files, and creating animations and transitions between slides.

**Chapter 9: Using Microsoft Access** This chapter focuses on using Microsoft Access 2010 for tasks such as adding data to a database, finding data in a database, and using queries and reports for filtering and displaying data.

**Chapter 10: Collaborating with Others When Working in Microsoft Office** This chapter focuses on collaboration while creating files and documents in Microsoft Office applications. You will learn how to track changes, leave and review comments, and share your work with others.

#### **Part III: Living Online**

**Chapter 11 Using the Internet** This chapter introduces the basics of the Internet and the World Wide Web. In this chapter you will learn what a web browser is and how to use it to navigate web pages, download files, and more.

**Chapter 12: Understanding Networking and Its Most Important Concepts** This chapter delves into complex network topics and tools like the different types of networks that are available, network addressing, security, and the performance of Internet connections. It also shares the basic tools for troubleshooting problems.

**Chapter 13: Communicating Online with Others** In this chapter you will learn the basics of communicating online with others, using services like email, text messaging, audio- and videoconferencing, social networks, blogs, and more.

**Chapter 14: Being a Responsible Digital Citizen** This chapter discusses ethics, Internet "netiquette," censorship, piracy, and common piracy-prevention tools and recommendations.

**Chapter 15: Maintaining Your Health and Safety While Using Computers** This chapter shares several recommendations about how to protect your identity when online, how to remove data from your computer, and how to secure your computer. It also provides recommendations on how to maintain your health while using computers for a long time.

**Chapter 16: Searching the World Wide Web** In the last chapter of this book you will learn how to use search engines to search for information, how to find information online, and how to evaluate its truthfulness.

### What's Included with the Book

This book includes many helpful items intended to prepare you for the IC3 GS4 certification.

**Assessment Test** The Assessment Test at the conclusion of the book's introduction can be used to quickly evaluate where you are with your general computing knowledge and skills that prove your competency in digital literacy. This test should be taken prior to beginning your work in this book, and it should help you identify areas in which you are either strong or weak. Note that these questions are purposely simpler than the types of questions you may see on the exams.

**Objective Map and Opening List of Objectives** At the start of this book is a detailed exam objective map showing you where each of the exam objectives is covered in this book. In addition, each chapter opens with a list of the exam objectives it covers. Use these to see exactly where each of the exam topics is covered.

**Exam Essentials** The end of each chapter provides a brief overview of the concepts covered in the chapter. We recommend reading through these sections carefully to check your recollection of each topic and returning to any sections of the chapter you're not confident about having mastered.

**Chapter Review Questions** Each chapter includes review questions. The material for these questions is pulled directly from information that was provided in the chapter. These questions are based on the exam objectives, and they are similar in difficulty to items you might actually encounter on the IC3 GS4 exams.

#### **Interactive Online Learning Environment and Test Bank**

The interactive online learning environment that accompanies *IC3 GS4 Study Guide* provides a test bank with study tools to help you prepare for the certification exams—and increase your chances of passing it the first time! The test bank includes the following:

**Sample Tests** All of the questions in this book are provided: the Assessment Test, which you'll find at the end of this introduction, and the Chapter Tests that include the Review Questions at the end of each chapter. In addition, there are six Practice Exams. Use these questions to test your knowledge of the study guide material. The online test bank runs on multiple devices.

**Flashcards** Questions are provided in digital flashcard format (a question followed by a single correct answer). You can use the flashcards to reinforce your learning and provide last-minute test prep before the exam.

**Practice Files** Many exercises in this book use practice files that were created specifically for this book. You can find them online, in the Other Study Tools section of the interactive learning environment that was created for this book. Before going through all the exercises that are offered, please register and download all the practice files.

**Other Study Tools** A glossary of key terms from this book is available as a fully searchable PDF.

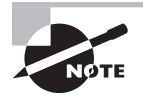

Go to <http://sybextestbanks.wiley.com> to register and gain access to this interactive online learning environment and test bank with study tools.

#### **How to Use This Book**

If you want a solid foundation for preparing for IC3 GS4 exams, then look no further. We've spent a lot of time putting this book together with the sole intention of helping you to pass the exam!

This book is loaded with valuable information. You'll get the most out of your study time if you follow this approach:

- **1.** Take the Assessment Test immediately following this introduction. (The answers are at the end of the test, but no peeking!) It's okay if you don't know any of the answers that's what this book is for. Carefully read over the explanations for any question you get wrong, and make note of the chapters where that material is covered.
- **2.** Study each chapter carefully, making sure you fully understand the information and the exam objectives listed at the beginning of each one. Again, pay extra-close attention to any chapter that includes material covered in questions you missed on the Assessment Test.
- **3.** Answer all the review questions related to each chapter. Specifically note any questions that confuse you, and study the corresponding sections of the book again. And don't just skim these questions—make sure you understand each answer completely.
- **4.** Test yourself using all the electronic flashcards. This is a brand-new and updated flashcard program to help you prepare for the latest IC3 GS4 exam, and it is a really great study tool.

Learning every bit of the material in this book is going to require applying yourself with a good measure of discipline. So try to set aside the same time period every day to study, and select a comfortable and quiet place to do so. If you work hard, you will be surprised at how quickly you learn this material. If you follow the steps listed here and study with the review questions, practice exams, and electronic flashcards, you will increase your chances of passing the exam.

## How to Contact Sybex

Sybex strives to keep you supplied with the latest tools and information that you need for your work. Please check the website at <http://sybextestbanks.wiley.com>.

## IC3 GS4 Exam Objectives

#### **IC3—Module 1: Computing Fundamentals**

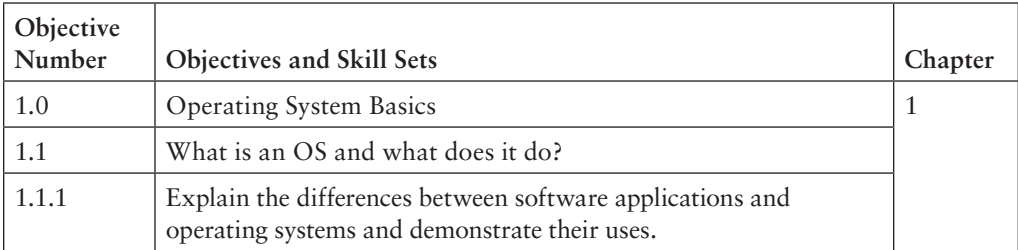

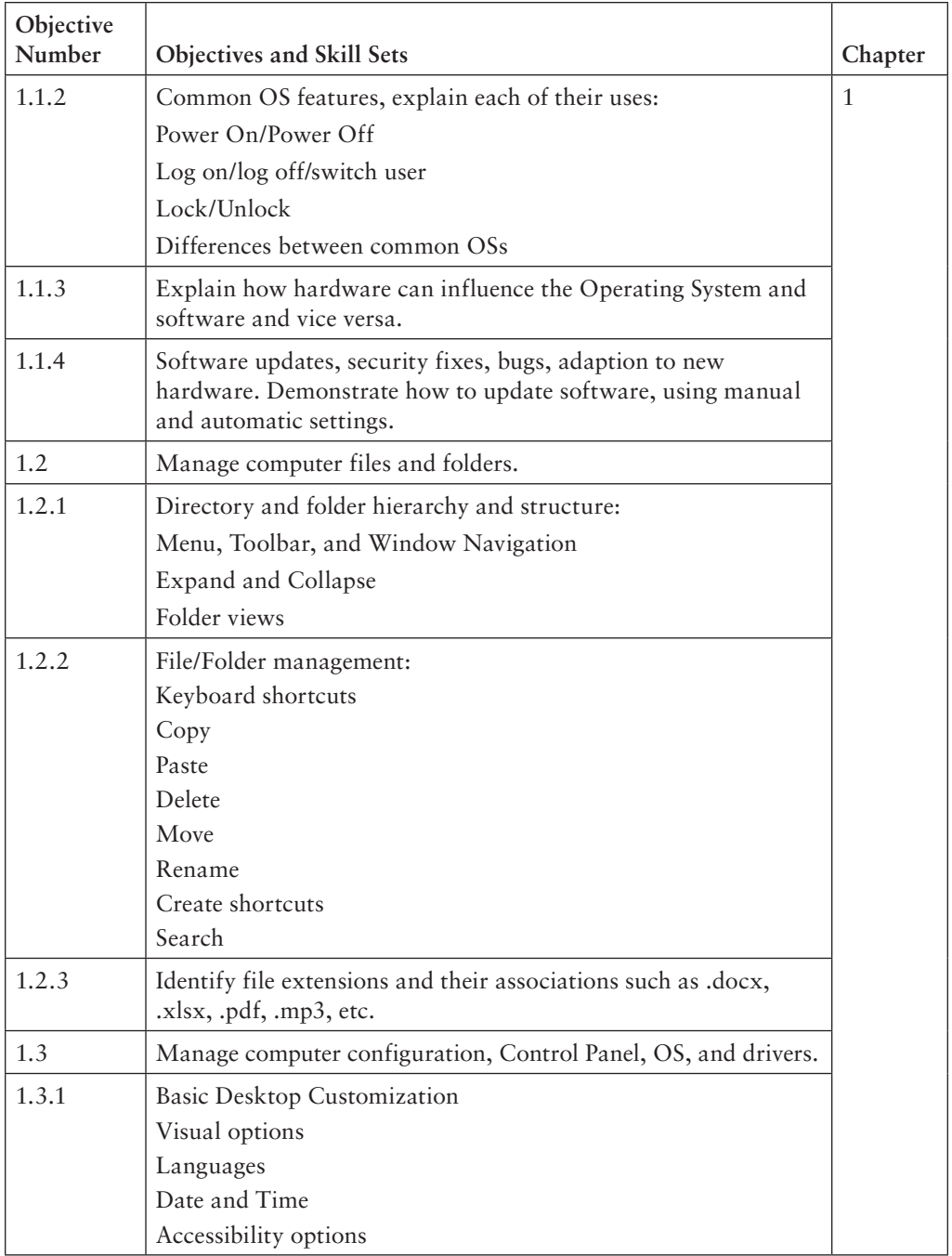

*continues*

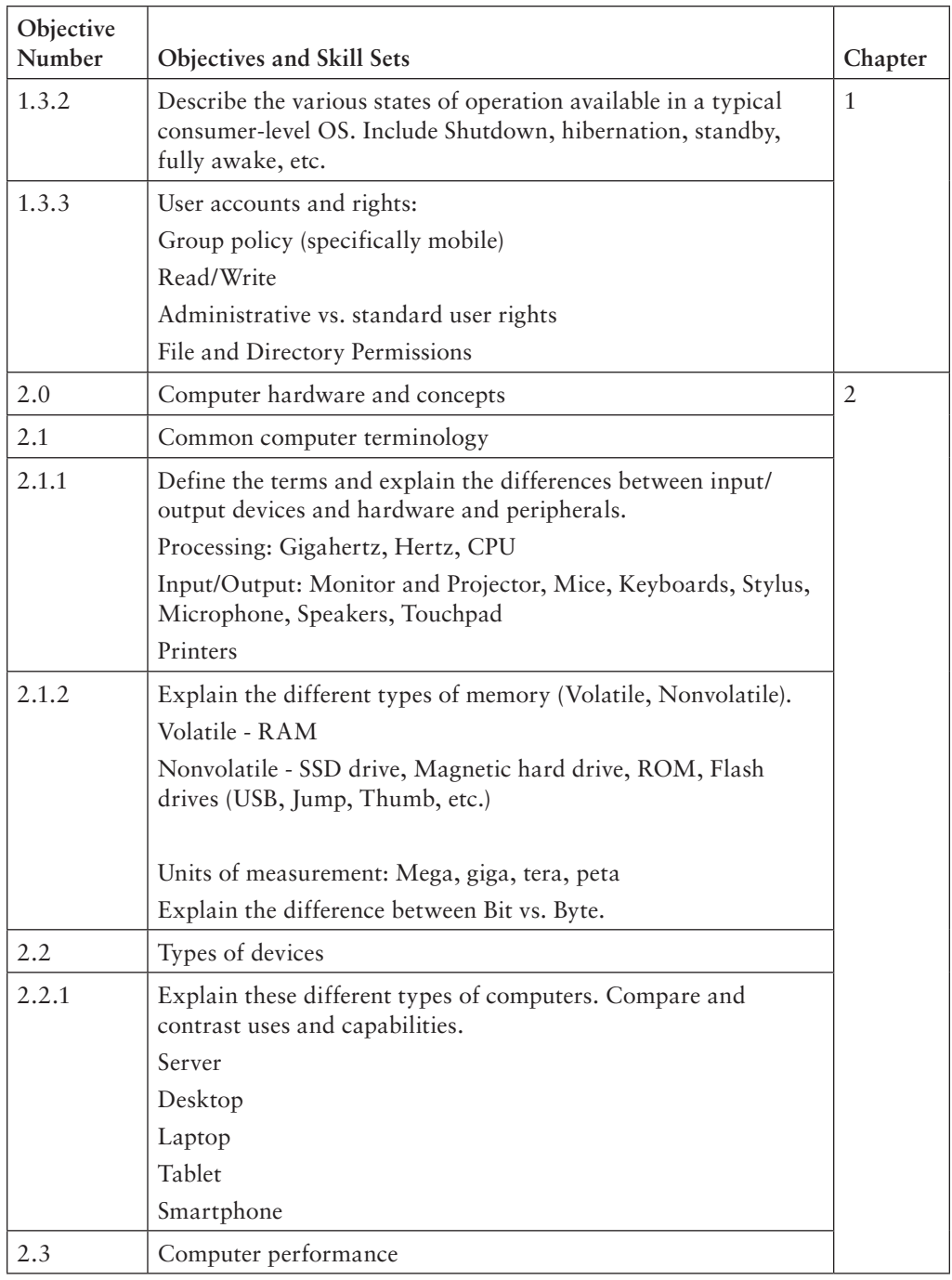